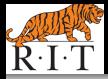

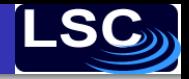

## The Search for Gravitational Waves

#### Prof. John T. Whelan **[john.whelan@astro.rit.edu](mailto:john.whelan@astro.rit.edu)**

[Center for Computational Relativity & Gravitation](http://www.ccrg.rit.edu/) School of Mathematical Sciences

REU Lecture 2010 August 10 [LIGO-G1000741-v1](https://dcc.ligo.org/cgi-bin/DocDB/ShowDocument?docid=G1000741)

G1000741 John T. Whelan [The Search for Gravitational Waves](#page-34-0)

4 0 8  $\leftarrow$   $\Box$ 

医电子 医医子宫

<span id="page-0-0"></span>÷.

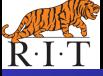

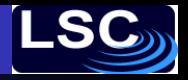

重き

€

 $2Q$ 

#### **Outline**

#### **[What are Gravitational Waves?](#page-2-0)**

- [Motivation: Gravity + Relativity](#page-2-0)
- **[General Relativity](#page-9-0)**
- **[Gravitational Waves](#page-16-0)**

#### 2 [Gravitational Waves Searches w/LIGO & Virgo](#page-24-0)

- **•** [Observations](#page-24-0)
- **•** [Data Analysis](#page-32-0)

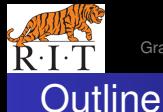

[Motivation: Gravity + Relativity](#page-2-0) [General Relativity](#page-9-0) [Gravitational Waves](#page-16-0)

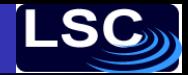

メラメメラト

4 0 8

<span id="page-2-0"></span>ă

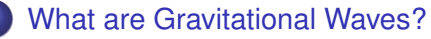

- [Motivation: Gravity + Relativity](#page-2-0)
- [General Relativity](#page-9-0)
- **[Gravitational Waves](#page-16-0)**
- 2 [Gravitational Waves Searches w/LIGO & Virgo](#page-24-0) • [Observations](#page-24-0)
	- $\bullet$ [Data Analysis](#page-32-0)

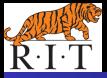

[Motivation: Gravity + Relativity](#page-2-0) [General Relativity](#page-9-0) [Gravitational Waves](#page-16-0)

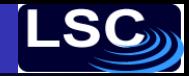

#### Action at a Distance

- Newtonian gravity: mass generates gravitational field
- **•** Lines of force point towards object

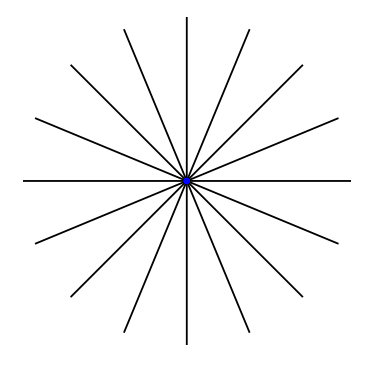

← 一句

×

4日下

 $\mathcal{A} \xrightarrow{\sim} \mathcal{A} \xrightarrow{\sim} \mathcal{B} \xrightarrow{\sim}$ 

 $2Q$ 

ă

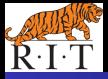

[Motivation: Gravity + Relativity](#page-2-0) [General Relativity](#page-9-0) [Gravitational Waves](#page-16-0)

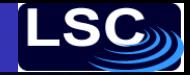

#### Issues with Causality

- Move object; Newton says: lines point to new location
- Relativity says: can't communicate faster than light to avoid paradoxes
- You could send me supraluminal messages via grav field

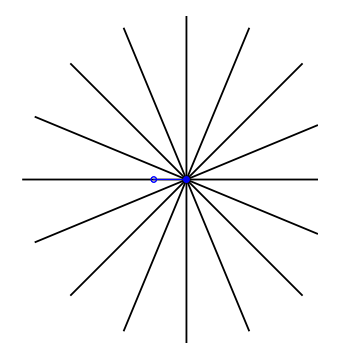

4 0 8

画面

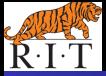

[Motivation: Gravity + Relativity](#page-2-0) [General Relativity](#page-9-0) [Gravitational Waves](#page-16-0)

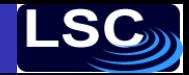

# Gravitational Speed Limit

- $\bullet$  If I'm 10 light years away, I can't know you moved the object 6 years ago
- Far away, gravitational field lines have to point to old location of the object

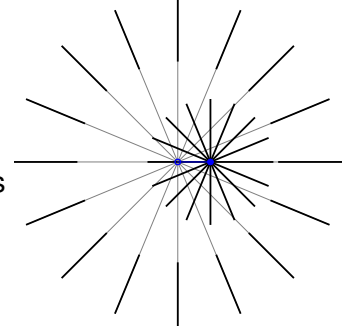

4 0 8

重き

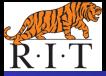

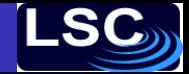

 $2Q$ 

∢ 重→

G.  $\sim$ 

## Gravitational Shock Wave

• Sudden motion (acceleration) of object generates gravitational shock wave expanding at speed of light

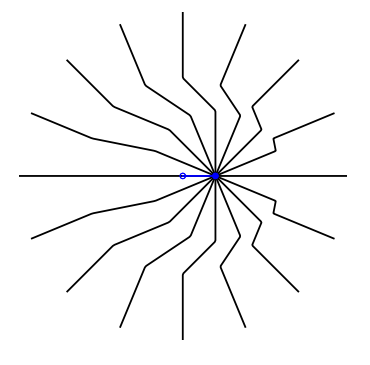

4 0 8 4 间

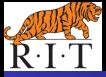

[Motivation: Gravity + Relativity](#page-2-0) [General Relativity](#page-9-0) [Gravitational Waves](#page-16-0)

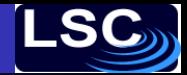

## Ripples in the Gravitational Field

- Move object back & forth  $\longrightarrow$  gravitational wave
- Same argument applies to electricity:
	- can derive magnetism as relativistic effect
	- accelerating charges generate electromagnetic waves propagating @ speed of light

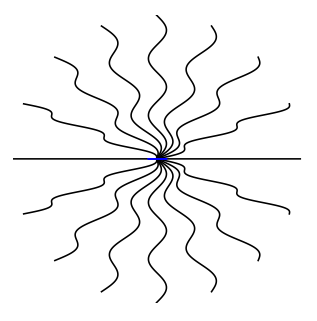

∢ 重→

 $2Q$ 

4 0 8 **∢ @ ▶** 

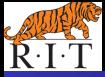

[Motivation: Gravity + Relativity](#page-2-0) [General Relativity](#page-9-0) [Gravitational Waves](#page-16-0)

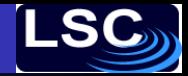

 $2Q$ 

## Gravitational Wave from Orbiting Mass?

- Move around in a circle
- Still get grav wave pattern, but looks a bit funny
- Time to move beyond simple pseudo-Newtonian picture

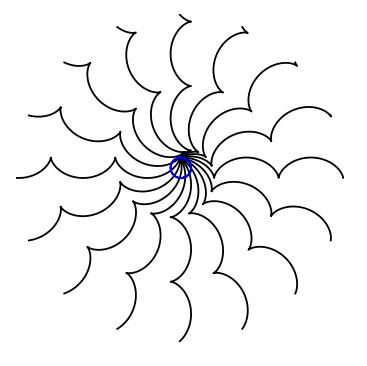

4 0 8

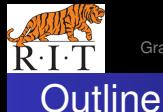

[Motivation: Gravity + Relativity](#page-2-0) [General Relativity](#page-9-0) [Gravitational Waves](#page-16-0)

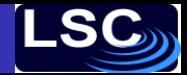

化重新润滑剂

4 0 8  $\leftarrow$   $\leftarrow$   $\rightarrow$  <span id="page-9-0"></span>ă.

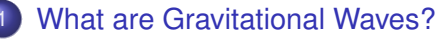

- [Motivation: Gravity + Relativity](#page-2-0)
- **[General Relativity](#page-9-0)**
- **[Gravitational Waves](#page-16-0)**
- 2 [Gravitational Waves Searches w/LIGO & Virgo](#page-24-0) • [Observations](#page-24-0)
	- $\bullet$ [Data Analysis](#page-32-0)

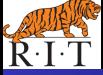

[Motivation: Gravity + Relativity](#page-2-0) [General Relativity](#page-9-0) [Gravitational Waves](#page-16-0)

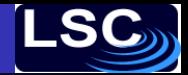

メラメメラト

 $2Q$ 

# The Equivalence Principle

- Funny thing about (Newtonian) gravitational forces: always proportional to an object's mass, something in a gravitational field undergoes the same acceleration, no matter what it is
- Fictitious forces (e.g., centrifugal force) in non-inertial (accelerating, rotating, etc) reference frames behave the same way
- In Einstein's general relativity, gravity is something like a fictitious force which only manifests itself because the reference frame is non-inertial
- The catch: **NO** (globally) inertial reference frames!

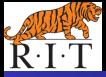

[Motivation: Gravity + Relativity](#page-2-0) **[General Relativity](#page-9-0)** [Gravitational Waves](#page-16-0)

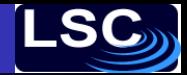

 $2Q$ 

# A Thought Experiment

- In a freely falling elevator: Can you tell you're not in space?
- You, the elevator, and anything you drop are accelerating downwards at 9.8 m/s $^2$   $\longrightarrow$  no relative acceleration

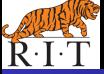

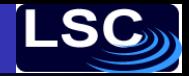

 $\Omega$ 

# A Thought Experiment

- In a freely falling elevator: Can you tell you're not in space?
- You, the elevator, and anything you drop are accelerating downwards at 9.8 m/s $^2$   $\longrightarrow$  no relative acceleration
- Actually, you can tell if the elevator is big enough:
	- Top of elevator farther from Earth  $\rightarrow$  grav field weaker  $\rightarrow$ stuff accelerates less  $\Longrightarrow$  accelerates up in elevator frame
	- Bottom of elevator closer to Earth  $\rightarrow$  grav field stronger  $\rightarrow$ stuff accelerates more  $\implies$  down in elevator frame
	- stuff  $@$  sides accel inward bc lines to ctr of  $⊕$  converge
- This relative acceleration is measurable manifestation of gravity: **tidal force**

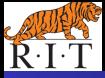

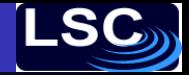

 $\Omega$ 

#### Spacetime Geometry

- Recall in special relativity, speed of light *c* same for all inertial observers
- Given pair of events, different observers measure different ∆*x*, ∆*y*, ∆*z* & even ∆*t*, but all agree on

$$
(\Delta s)^2 = -c^2(\Delta t)^2 + (\Delta x)^2 + (\Delta y)^2 + (\Delta z)^2
$$

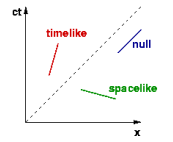

If  $(\Delta s)^2 = 0$ , have lightlike or null-sep events If (∆*s*) <sup>2</sup> > 0, have spacelike-separated events If (∆*s*) <sup>2</sup> < 0, have timelike-separated events

 $($   $\Box$   $\rightarrow$   $($  $\Box$   $\rightarrow$ 

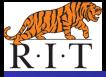

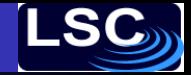

).

 $\overline{\phantom{a}}$ 

 $2Q$ 

K 御 ▶ K ヨ ▶ K ヨ ▶

## Notational Simplifications

- Work in units where  $c = 1$  (defines what we mean by measuring time in meters and distance in (light-)seconds)
- Four-vector  $\{x^{\alpha}\} = \{x^0, x^1, x^2, x^3\} = \{t, x, y, z\}$
- Einstein summation convention: implied sum over repeated indices so for example  $g_{\alpha\beta}$ *V*<sup>α</sup>*V* $^\beta$  means  $\sum_{\alpha=0}^3\sum_{\beta=0}^3g_{\alpha\beta}$ *V*<sup>α</sup>*V* $^\beta$ &  $g_{ij}$   $V^i$   $V^j$  means  $\sum_{i=1}^3\sum_{j=1}^3g_{ij}$   $V^i$   $V^j$

• So 
$$
(\Delta s)^2 = \eta_{\alpha\beta} \Delta x^{\alpha} \Delta x^{\beta}
$$
 where  $\{\eta_{\alpha\beta}\} = \begin{pmatrix} -1 & 0 & 0 & 0 \\ 0 & 1 & 0 & 0 \\ 0 & 0 & 1 & 0 \\ 0 & 0 & 0 & 1 \end{pmatrix}$ 

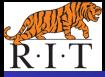

イロメ 不優 トメ ヨ メ ス ヨ メー

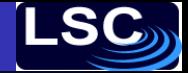

 $2Q$ 

# General Relativity in a Nutshell

- In GR, talk about infinitesimal separations ∆ → *d*
- Geometry described by

 $(d\mathbf{s})^2 = g_{\alpha\beta}d\mathbf{x}^\alpha d\mathbf{x}^\beta$ 

 $g_{\alpha\beta}(\{\textit{x}\^{\gamma}\})$  in general is not the flat Minkowski metric  $\eta_{\alpha\beta}$ 

- You can always choose coördinates so that **at one point**  $g_{\alpha\beta} = 0$  &  $\frac{\partial g_{\alpha\beta}}{\partial x^{\gamma}}$  $\frac{\partial g_{\alpha\beta}}{\partial x^{\gamma}}=0$ (equivalence principle)
- Cannot get rid of  $\frac{\partial^2 g_{\alpha\beta}}{\partial x^\gamma \partial x}$ ∂*x* <sup>γ</sup>∂*x* δ , even at a point (tidal effects)
- **Einstein's equations describe how**  $\frac{\partial^2 g_{\alpha\beta}}{\partial x^\gamma \partial x}$ ∂*x* <sup>γ</sup>∂*x* <sup>δ</sup> determined by density of matter and energy

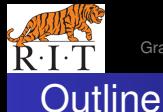

[Motivation: Gravity + Relativity](#page-2-0) [General Relativity](#page-9-0) [Gravitational Waves](#page-16-0)

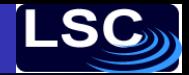

#### **[What are Gravitational Waves?](#page-2-0)**

- [Motivation: Gravity + Relativity](#page-2-0)
- [General Relativity](#page-9-0)
- **[Gravitational Waves](#page-16-0)**
- 2 [Gravitational Waves Searches w/LIGO & Virgo](#page-24-0) • [Observations](#page-24-0)  $\bullet$ [Data Analysis](#page-32-0)

 $\leftarrow$   $\leftarrow$   $\leftarrow$ 

4 0 8

医电子 化重子

<span id="page-16-0"></span>ă.

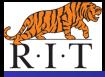

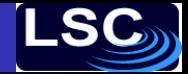

 $2Q$ 

# Gravitational Wave as Metric Perturbation

- Full GR complicated (choice of coörds, global struct, etc)
- Far from source, much simpler:
	- $\bullet \approx$  a plane wave
	- **GW**  $h_{\alpha\beta}$  is a small perturbation on top of flat metric  $\eta_{\alpha\beta}$  $g_{\alpha\beta} = \eta_{\alpha\beta} + h_{\alpha\beta}$
	- Can choose coörds to leave only two polarization states; E.g. Plane wave propagating in *z* direction

$$
\{h_{\alpha\beta}\} = \begin{pmatrix} 0 & 0 & 0 & 0 \\ 0 & h_+ & h_+ & 0 \\ 0 & h_+ & -h_+ & 0 \\ 0 & 0 & 0 & 0 \end{pmatrix} e^{i2\pi f(z/c-t)}
$$

 $h_{+}$  and  $h_{\times}$  are amplitudes of "plus" and "cross" pol states.

$$
\overset{\leftrightarrow}{\textit{h}}=\left[h_{+}\overset{\leftrightarrow}{\textit{e}}_{+}+h_{\times}\overset{\leftrightarrow}{\textit{e}}_{\times}\right]\,\textit{e}^{i2\pi f(\hat{k}\cdot\vec{r}/c-t)}
$$

イロメ イ押 メイヨメ イヨメ

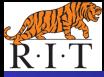

Motivation: Gravity + Relativity **General Relativity Gravitational Waves** 

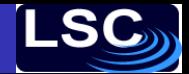

B

 $2Q$ 

#### **Effects of Gravitational Wave**

#### Fluctuating geom changes distances btwn particles in free-fall:

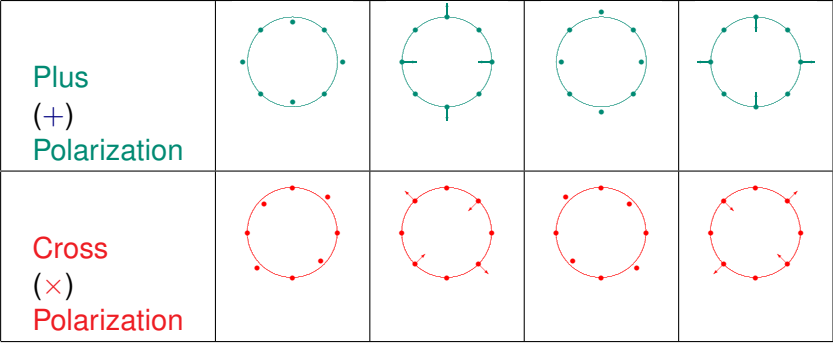

G1000741 John T. Whelan The Search for Gravitational Waves

**K ロ ト K 何 ト K ヨ ト K ヨ ト** 

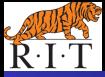

[Motivation: Gravity + Relativity](#page-2-0) [General Relativity](#page-9-0) [Gravitational Waves](#page-16-0)

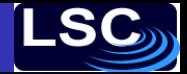

 $\Omega$ 

#### Gravitational Wave Generation

- Generated by moving/oscillating mass distribution
- Classic example: orbiting binary system

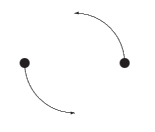

(e.g., Binary Pulsar 1913+16 – Observed energy loss agrees w/GW prediction)

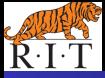

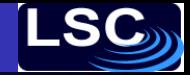

 $\Omega$ 

## The Polarization Basis

- wave propagating along  $\hat{k}$ ; construct  $\overrightarrow{e}_{+,\times}$  from  $\perp$  unit vectors  $\hat{\ell}$  &  $\hat{m}$ :
	- $\overleftrightarrow{\mathbf{e}}_{+} = \hat{\ell} \otimes \hat{\ell} \hat{\mathsf{m}} \otimes \hat{\mathsf{m}} \qquad \overleftrightarrow{\mathbf{e}}_{\times} = \hat{\ell} \otimes \hat{\mathsf{m}} + \hat{\mathsf{m}} \otimes \hat{\ell}$
- arbitrary choice of  $\hat{\ell}$  within plane  $\perp \hat{k}$  (fixes  $\hat{m}=\hat{k}\times \hat{\ell}$ ) Free to choose polarization basis convenient to situation

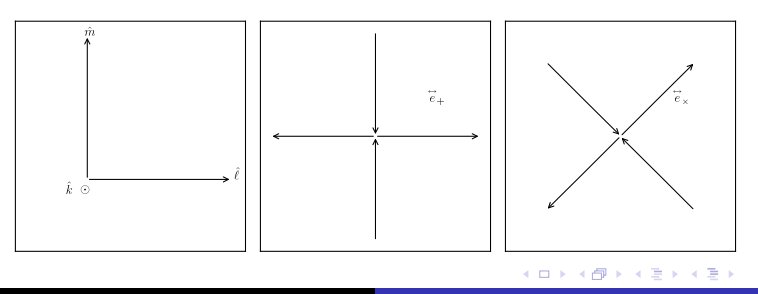

G1000741 John T. Whelan [The Search for Gravitational Waves](#page-0-0)

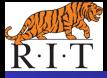

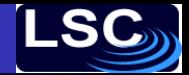

 $2Q$ 

#### Example: Linear polarization

- Consider binary system seen edge on: masses seen going back & forth in one direction; call that  $\hat{\ell}$
- In that pol basis,  $h_x = 0$  and only  $h_{\pm}$  **linear polarization**

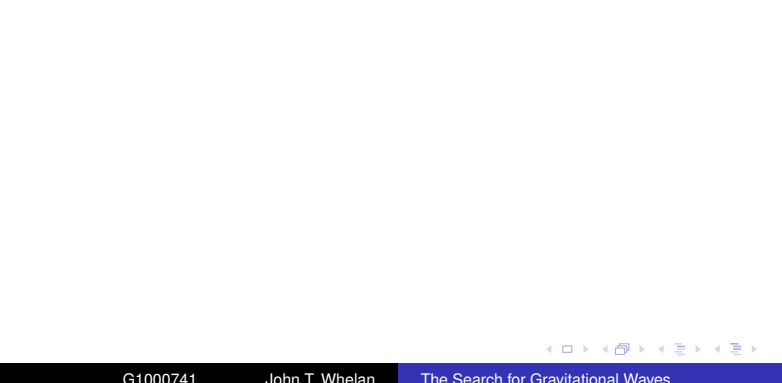

 $h_+ = A \cos \Phi(t)$   $h_{\times} = 0$ 

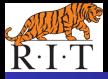

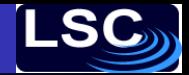

 $2Q$ 

#### Example: Circular polarization

- Consider binary seen face on: masses seen going in circle
- In any pol basis,  $h_+ \& h_{\times}$  have same amp; out of phase **circular polarization**

 $h_+ = A \cos \Phi(t)$   $h_{\times} = A \sin \Phi(t)$ 

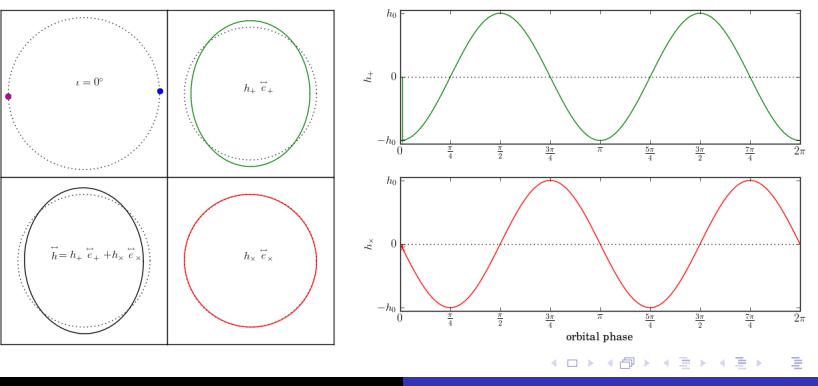

G1000741 John T. Whelan [The Search for Gravitational Waves](#page-0-0)

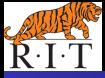

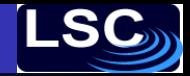

## Example: Elliptical polarization

- General case: binary system seen at an angle: masses seen going around an ellipse; long axis of that ellipse picks preferred direction  $\hat{\ell}$  for pol basis
- In that pol basis,  $h_+$  &  $h_{\times}$  out of phase;  $h_+$  has greater amp **elliptical polarization**  $\left|\left|A_{+}\right|>\left|A_{\times}\right|\right|$

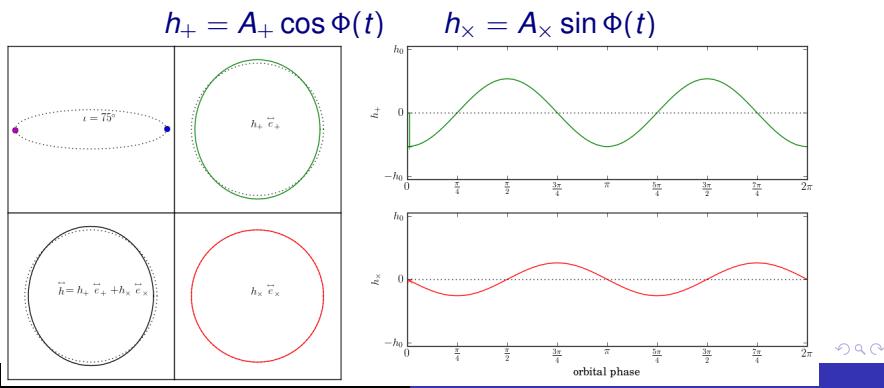

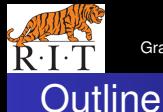

**[Observations](#page-24-0)** [Data Analysis](#page-32-0)

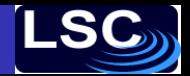

#### **[What are Gravitational Waves?](#page-2-0)**

- [Motivation: Gravity + Relativity](#page-2-0)
- [General Relativity](#page-9-0)
- **[Gravitational Waves](#page-16-0)**

#### 2 [Gravitational Waves Searches w/LIGO & Virgo](#page-24-0) **•** [Observations](#page-24-0)

 $\bullet$ [Data Analysis](#page-32-0)

4 0 8

メラメメラト

<span id="page-24-0"></span>B

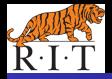

**[Observations](#page-24-0)** [Data Analysis](#page-32-0)

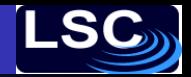

#### Measuring GWs w/Laser Interferometry

**Interferometry**: Measure GW-induced distance changes

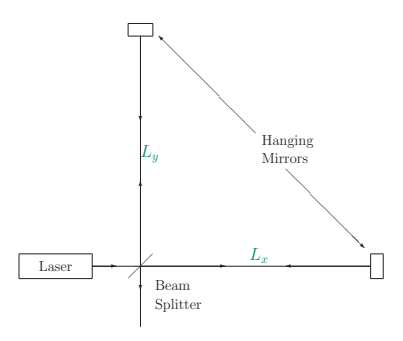

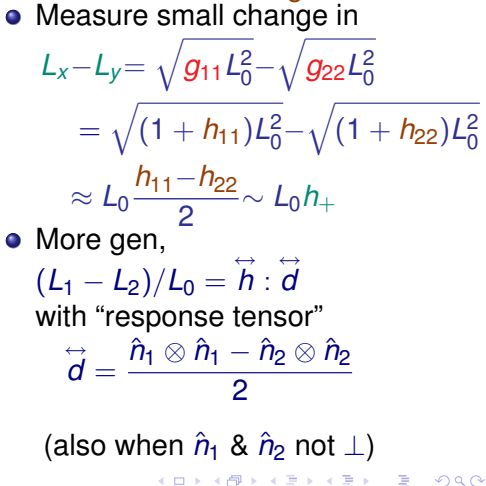

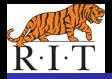

**[Observations](#page-24-0)** [Data Analysis](#page-32-0)

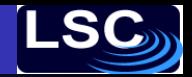

#### Measuring GWs w/Laser Interferometry

**Interferometry**: Measure GW-induced distance changes

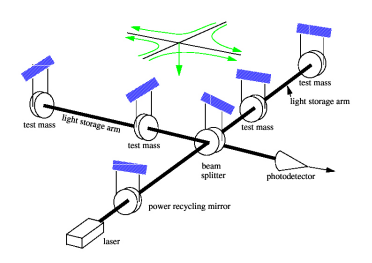

• Measure small change in *L*<sub>x</sub>−*L*<sub>y</sub>=  $\sqrt{g_{11}L_0^2}$ − $\sqrt{g_{22}L_0^2}$  $=\sqrt{(1+h_{11})L_0^2}-\sqrt{(1+h_{22})L_0^2}$  $\approx L_0 \frac{h_{11}-h_{22}}{2}$  $\frac{L_2}{2}$ ~ *L*<sub>0</sub>*h*<sub>+</sub> • More gen,  $(L_1 - L_2)/L_0 = \overleftrightarrow{h} : \overleftrightarrow{d}$ with "response tensor"  $\hat{\vec{d}} = \frac{\hat{n}_1 \otimes \hat{n}_1 - \hat{n}_2 \otimes \hat{n}_2}{2}$ 2 (also when  $\hat{n}_1$  &  $\hat{n}_2$  not  $\perp$ ) イロメ 不優 トメ ヨ メ ス ヨ メー  $2Q$ 

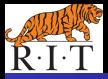

**[Observations](#page-24-0)** [Data Analysis](#page-32-0)

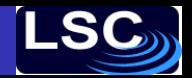

#### Rogues' Gallery of Ground-Based Interferometers

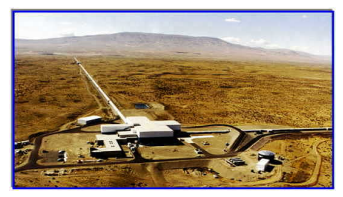

#### [LIGO Hanford \(Wash.\)](http://www.ligo-wa.caltech.edu/) [LIGO Livingston \(La.\)](http://www.ligo-wa.caltech.edu/)

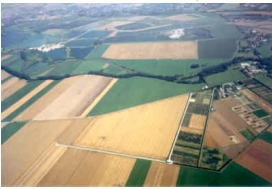

[GEO-600 \(Germany\)](http://www.geo600.uni-hannover.de/) [Virgo \(Italy\)](http://www.virgo.infn.it/)

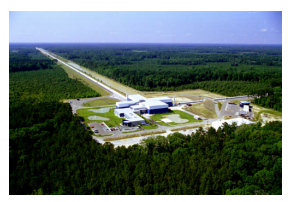

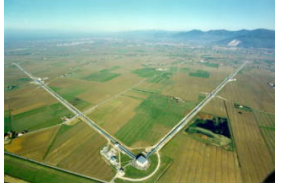

→ 重き 4 重き 。

 $\leftarrow$   $\leftarrow$   $\leftarrow$ 4 0 8

 $2990$ 

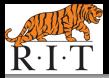

**[Observations](#page-24-0)** [Data Analysis](#page-32-0)

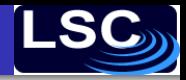

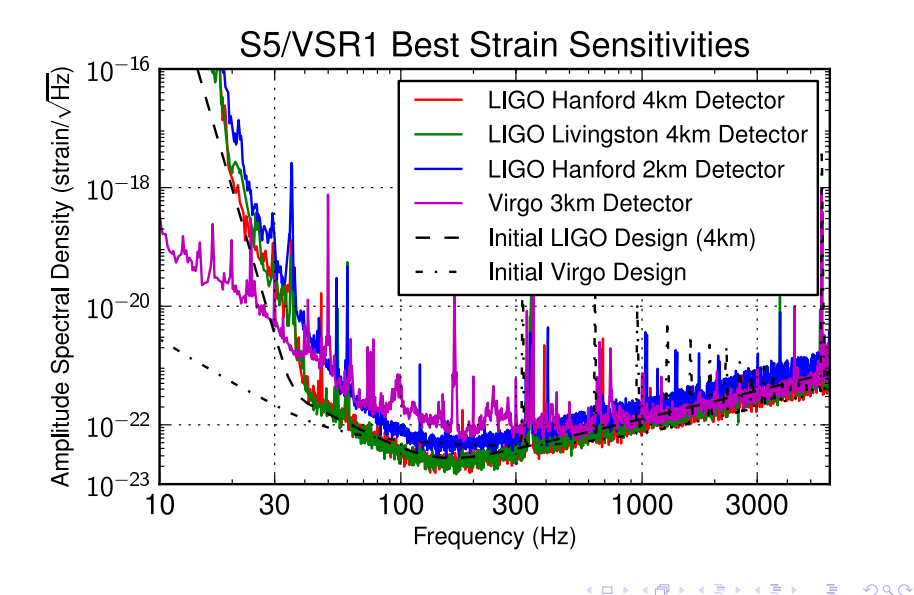

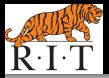

**[Observations](#page-24-0)** [Data Analysis](#page-32-0)

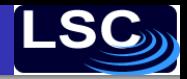

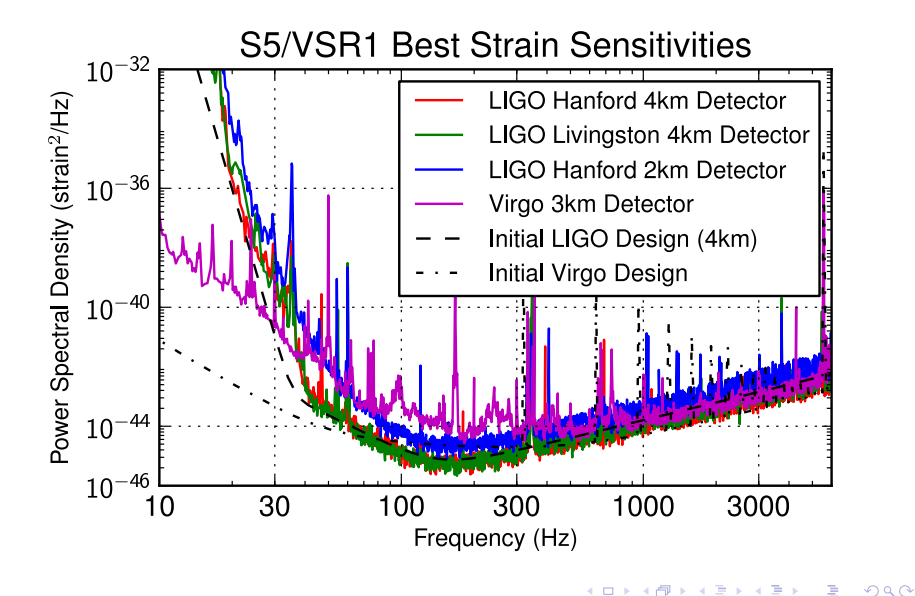

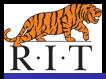

**[Observations](#page-24-0)** [Data Analysis](#page-32-0)

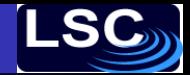

 $2Q$ 

ă

## Evolution of LIGO Sensitivity S1-S5

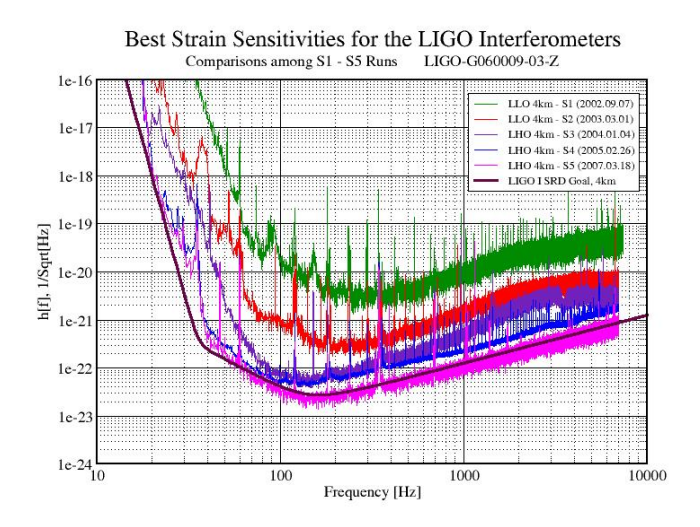

G1000741 John T. Whelan [The Search for Gravitational Waves](#page-0-0)

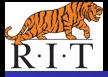

**[Observations](#page-24-0)** [Data Analysis](#page-32-0)

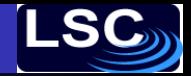

# GW Observatory Network

- LSC detectors conducting science runs since 2002
	- LIGO Hanford (4km H<sub>1</sub> & 2km H<sub>2</sub>)
	- LIGO Livingston (4km L1)
	- GEO-600 (600m G1)
- Virgo (3km V1) started science runs in 2007
- Recent long runs:
	- LIGO/GEO S5: Nov 2005-Sep 2007: LIGO @ design sens
	- Virgo VSR1: May-Sep 2007: Begin joint LSC-Virgo analysis
- Current/Ongoing joint runs:
	- LIGO (H1 & L1) S6: Jul 2009-Oct 2010
	- Virgo VSR2 Jul 2009-Jan 2010 & VSR3 about to start
- LIGO & Virgo will go offline in 2010/2011 to begin upgrade to Advanced Detectors

- 4 周 8 3 日 8

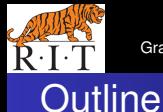

**[Observations](#page-24-0)** [Data Analysis](#page-32-0)

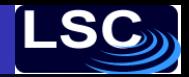

イヨメ イヨメ

4 0 8

B

<span id="page-32-0"></span> $2Q$ 

#### **[What are Gravitational Waves?](#page-2-0)**

- [Motivation: Gravity + Relativity](#page-2-0)
- [General Relativity](#page-9-0)
- **[Gravitational Waves](#page-16-0)**

#### 2 [Gravitational Waves Searches w/LIGO & Virgo](#page-24-0) • [Observations](#page-24-0)

**•** [Data Analysis](#page-32-0)

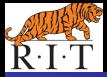

**[Observations](#page-24-0)** [Data Analysis](#page-32-0)

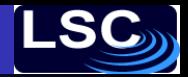

## Classification of GW Signals

#### In LIGO/Virgo band (10s-1000s of Hz), natural division of sources:

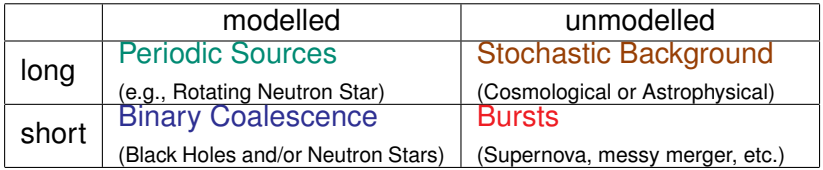

4 0 8 4 € 1 ×

 $A\cong \mathbb{R} \rightarrow A \cong \mathbb{R}$ 

B

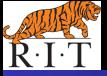

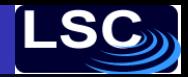

<span id="page-34-0"></span>∢ 重→

- Relativistic causality implies gravitational waves
- **General Relativity describes gravity as geometry**
- **•** Far from source, GWs are plane waves w/2 pol states
- GW detectors measure fluctuations in distances